# CT(コンピュータによる断層撮影法) で広げる生き物の世界

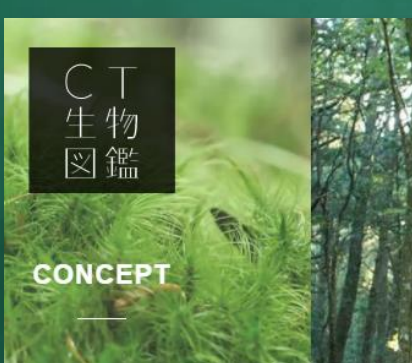

1

1

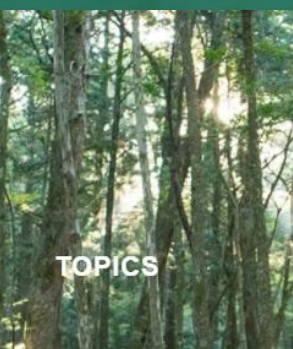

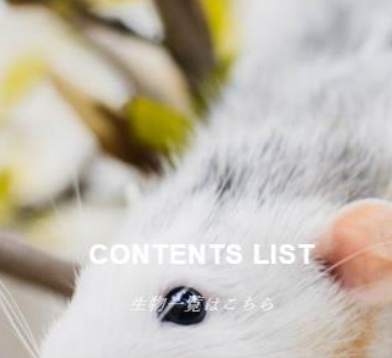

What is a CT scan?

ミキャンとは

 $6.8$ 

ه.<br>اق

ツール・機能 : CT生物図鑑 分類 対象 : 小3理科「身の回りの生物」 : 調査活動・思考活動

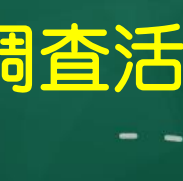

# こんな時に…

ı

2

## ・直接昆虫を触るのは、嫌がるかな。

## ・動き回る昆虫は、観察させづらいな。

## ・昆虫の細部をじっくり観察させたいな。

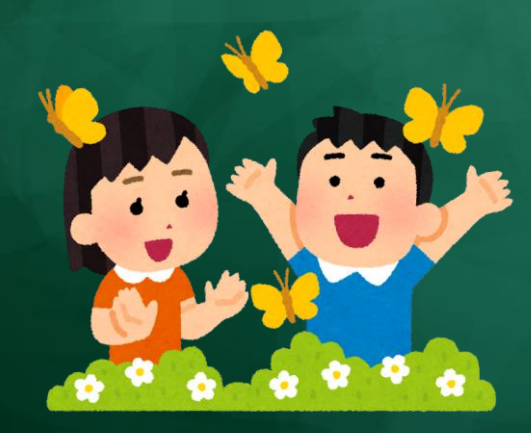

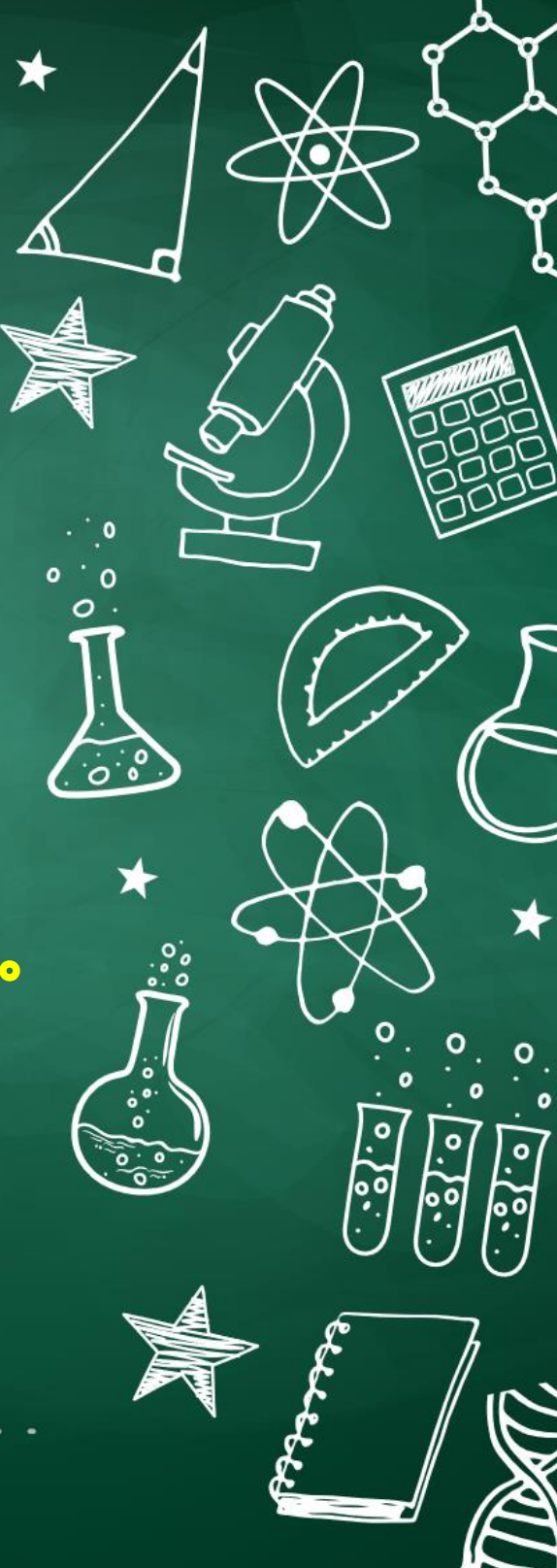

## CT生物図鑑 <https://ctseibutsu.jp/>

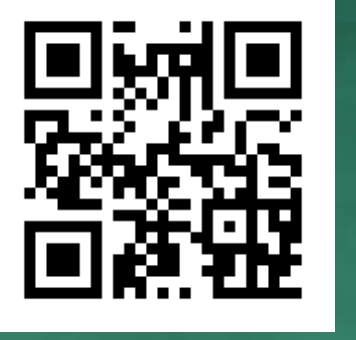

ه.<br>اف

).<br>००

### 昆虫や動物の体のつくりを360度、 全方向から観察することができます。

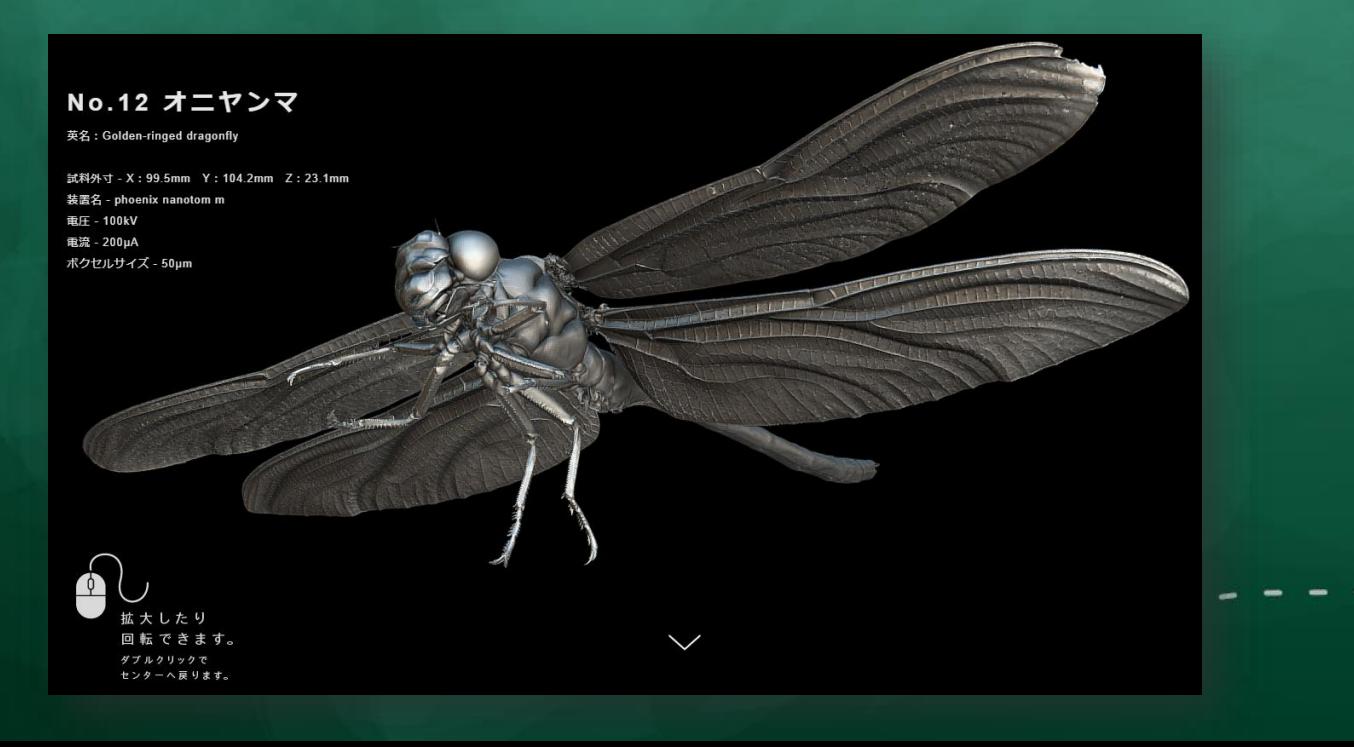

ı

#### マウスで拡大したり、回転させたりして、 細部を観察することができます。

オニヤンマのほか、カブトムシの成虫(雄・雌)や さなぎ、幼虫、オンブバッタ、アブラゼミなどを インターネット上で閲覧することができます。

 $\overline{\overline{\overline{c}}\cdot \overline{\overline{c}}}$ 

0.<br>[9]<br>[9]

4

# こんな場面で…

5

5

小3理科「身の回りの生物」 昆虫の体に着目して、複数の種類の 昆虫の体のつくりを比較しながら調 べる場面で。

6.6

 $\frac{1}{2}$ 

#### No.17 オンブバッタ

**Smaller longheaded locust** 

試料外寸 - X: 41.3mm Y: 11.0mm Z: 18.5mm 装置名 - phoenix nanotom m 電圧 - 70kV 重流 - 250uA ボクセルサイズ - 20µm

#### 昆虫の体に着目して、調べる場面での学習の流れ

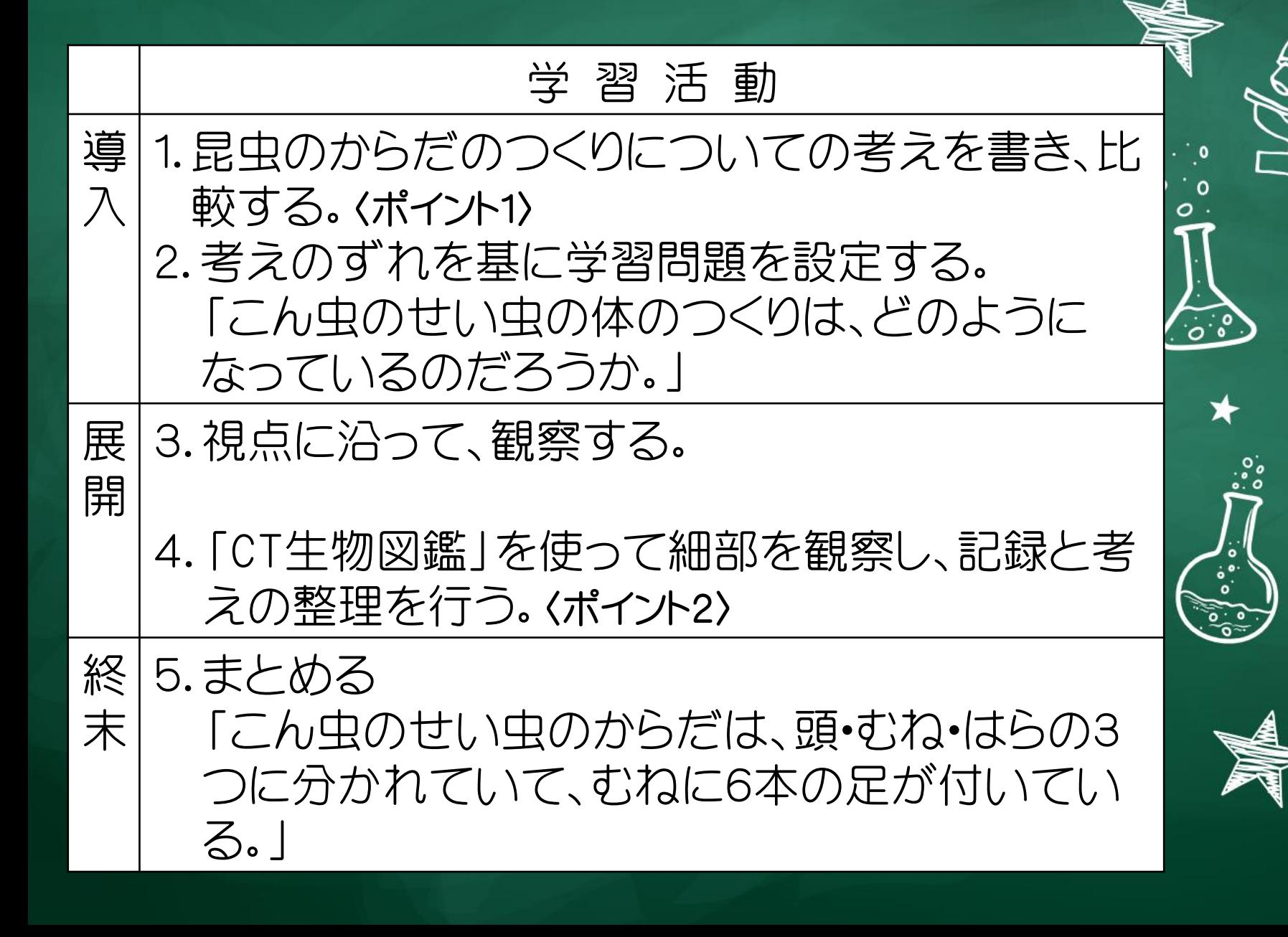

ه.<br>وي

6

活用時のポイント 〈ポイント1〉 観察の視点を明確にしましょう。 ・頭、胸、腹の部分はどこかな? ・目や触覚、口の位置はどこかな? ・足は、頭、胸、腹のどの部分について いるかな? ・足の数は?

I.

7

〈ポイント2〉 比較と整理をさせましょう。 ・同じところは? ・違うところは?

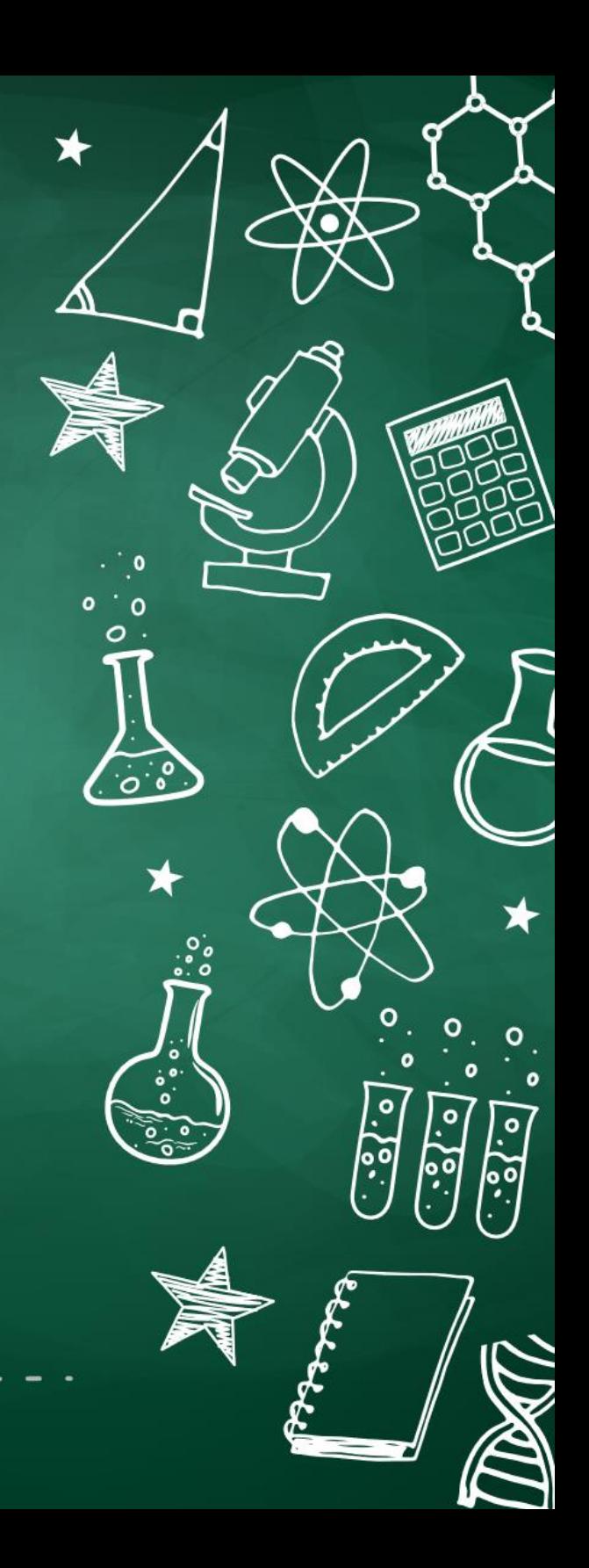

# 期待される効果

- 1 昆虫の体のつくりについて理解を めることができます(知識・技能)。
- ② 生物の共通性と多様性について考え ることができます(思考・判断・表現)。
- ③ 昆虫に対する興味・関心を高め、学習 に対する能動性を引き出すことがで きます(主体的に学習に取り組む態 度)。

 $\ddot{\hat{}}$ 

1